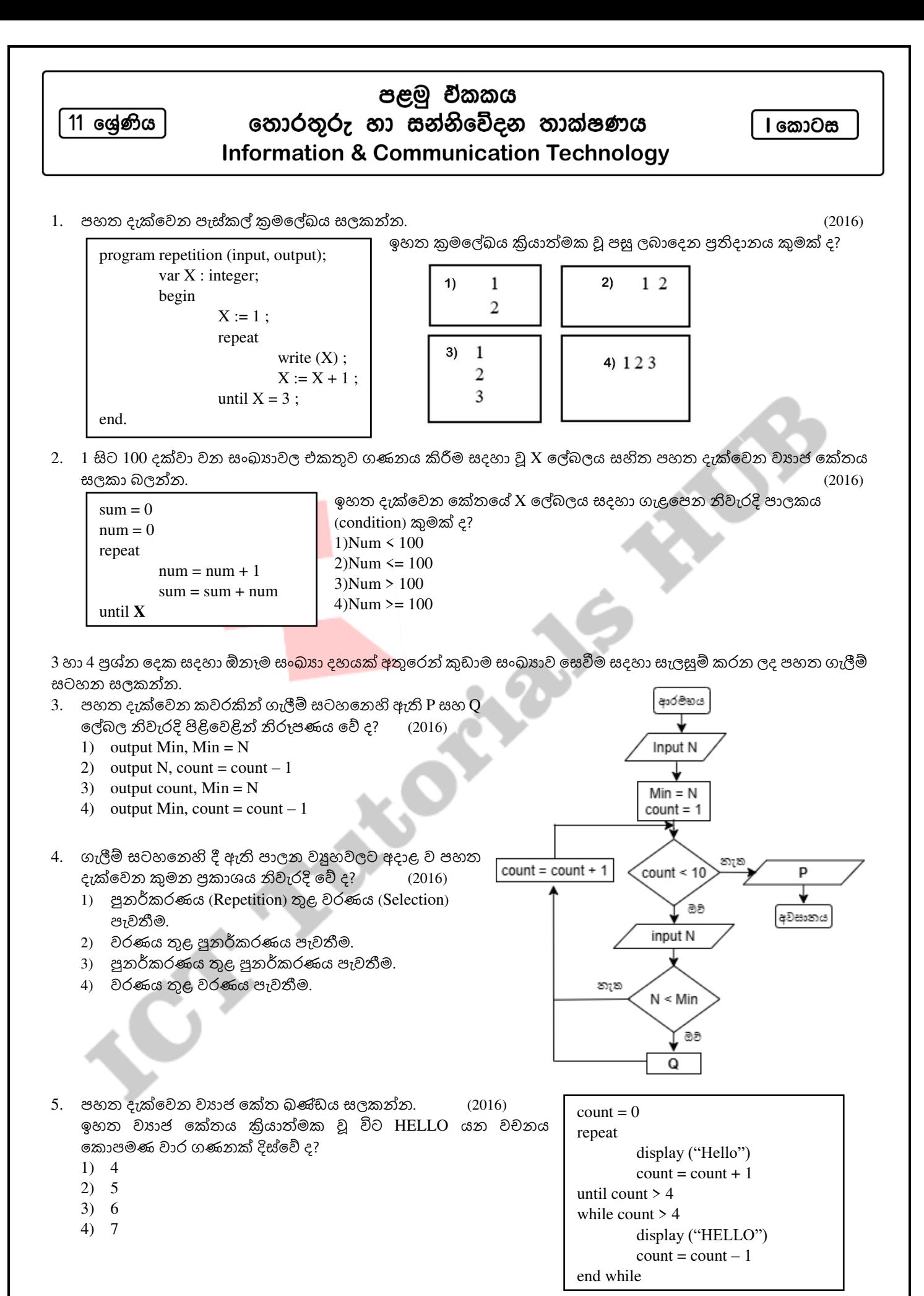

1

ගැලීම් සටහනක් භාවිතයෙන් විස්තර කර ඇති පහත දැක්වෙන ඇල්ගොරිතමය සලකන්න.

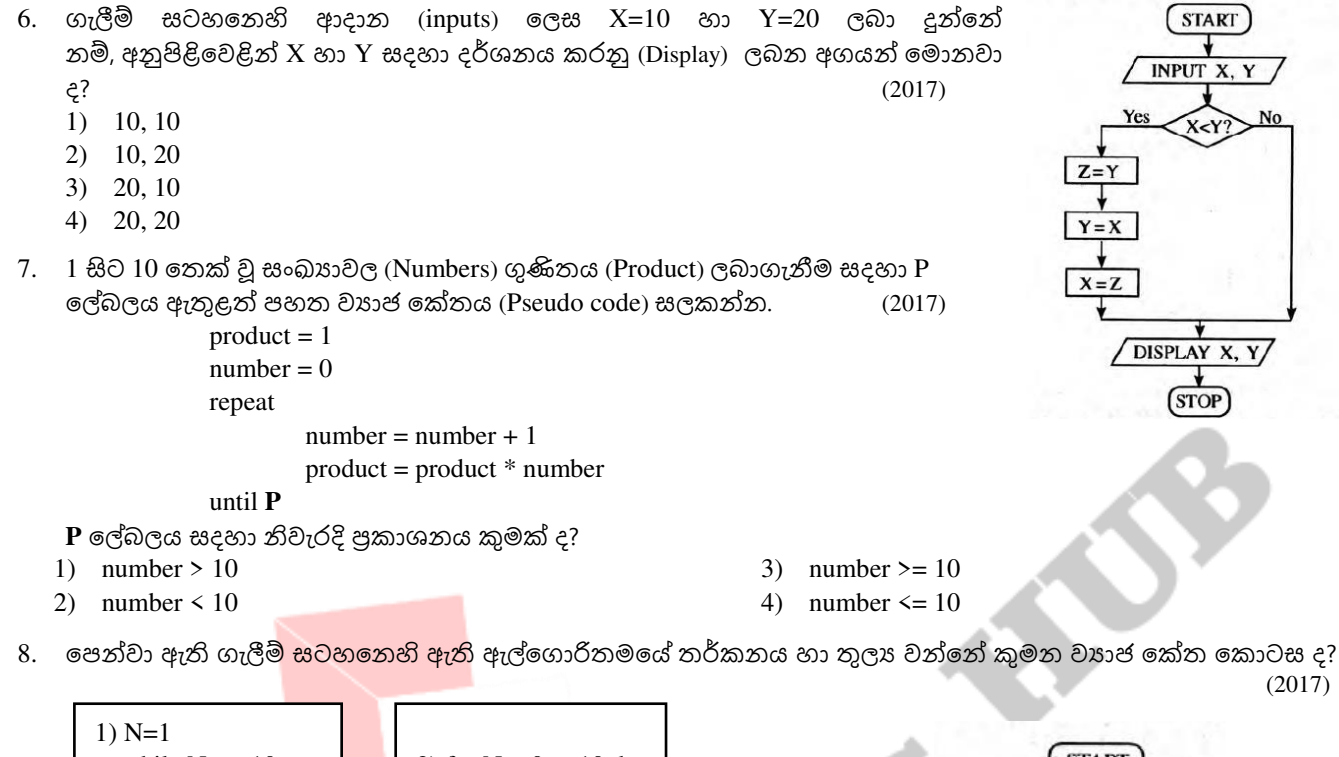

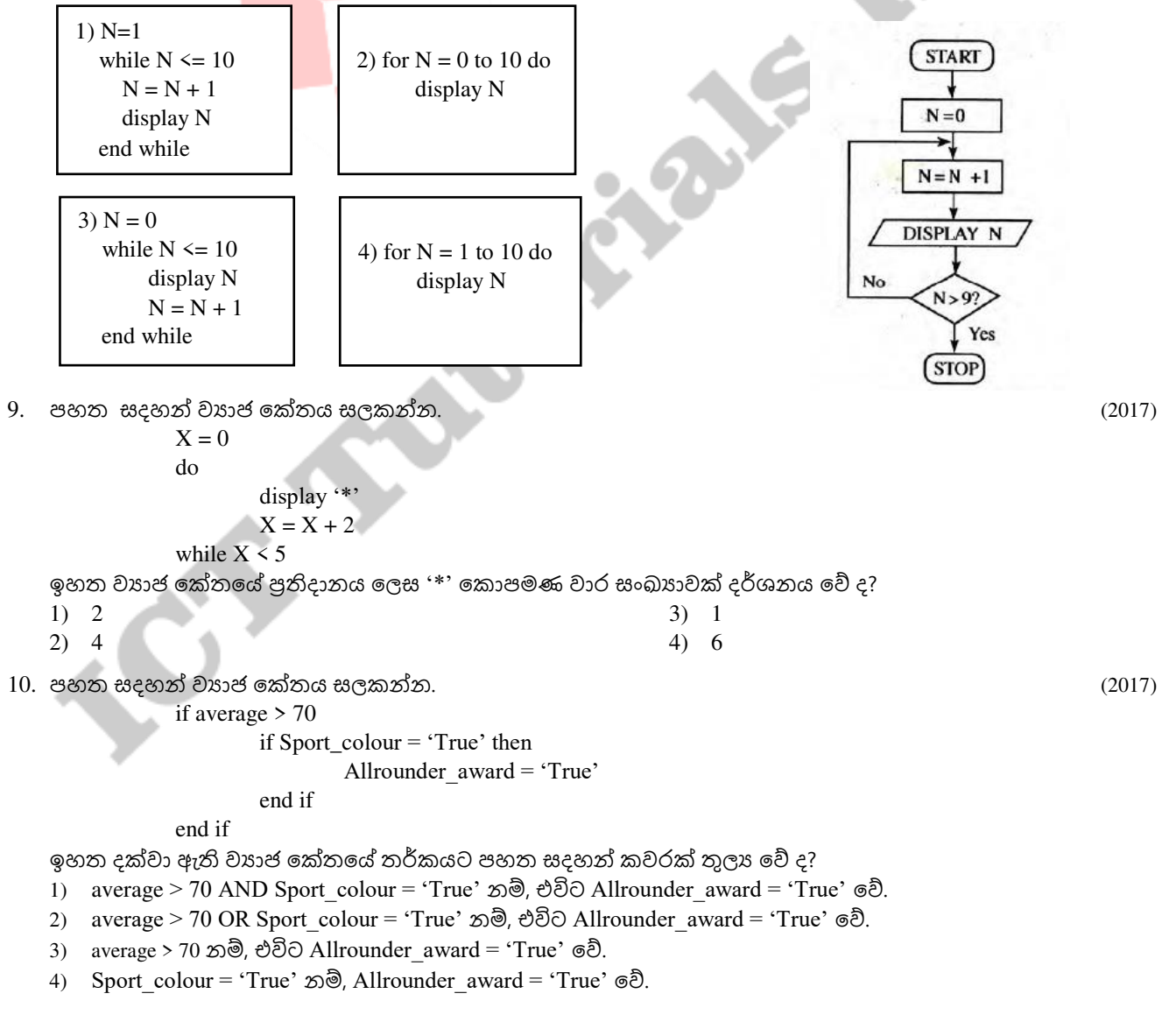

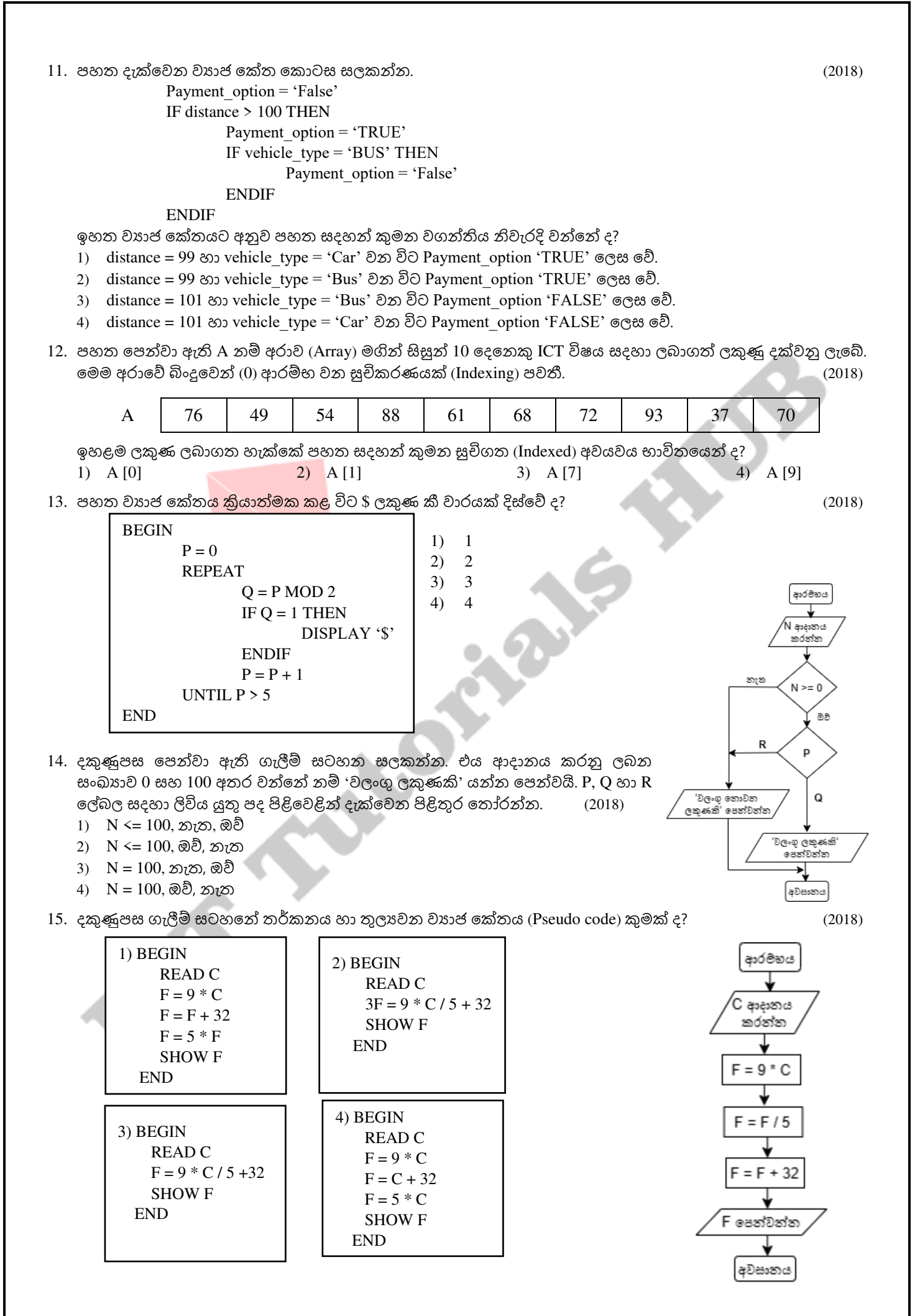

3

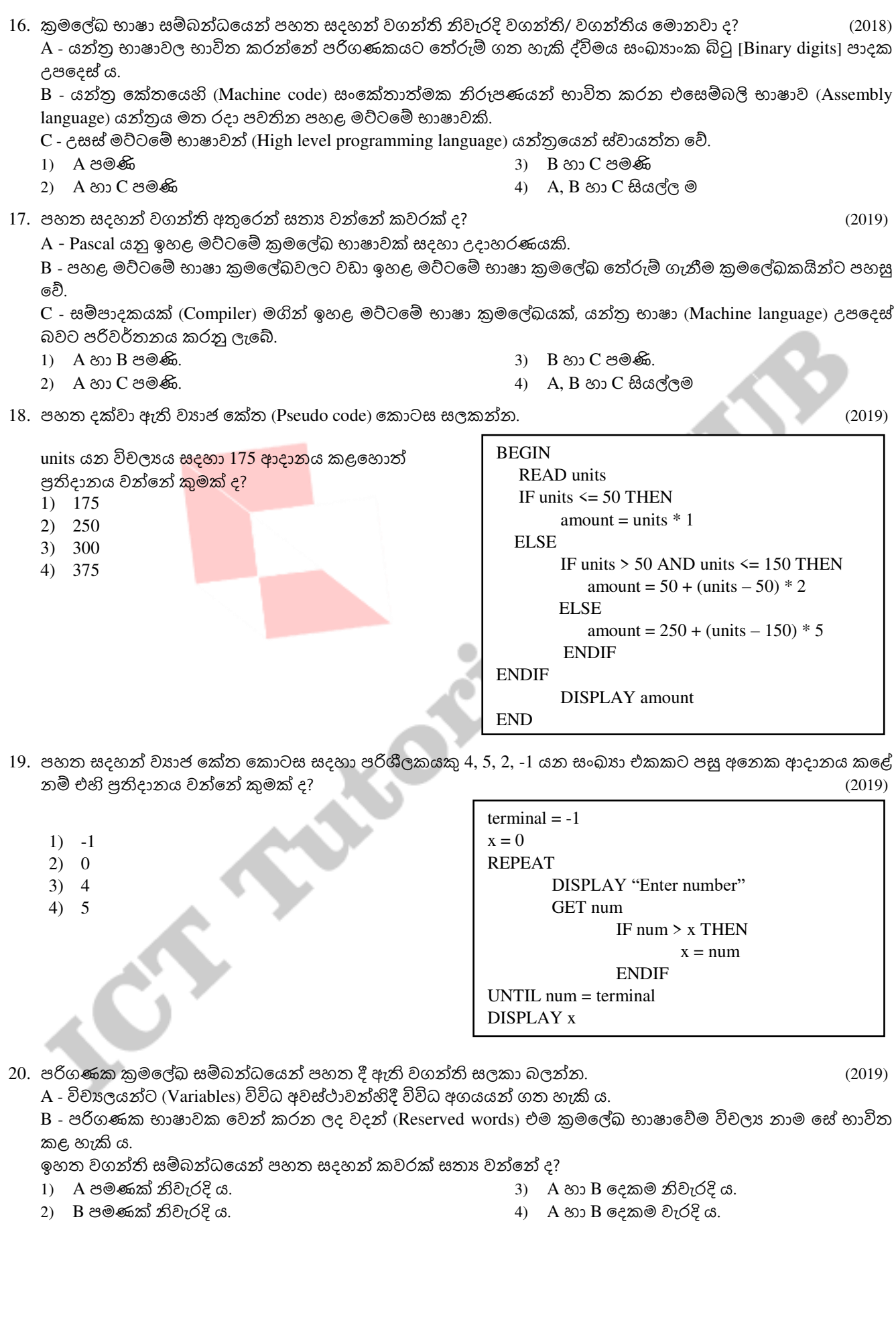

4

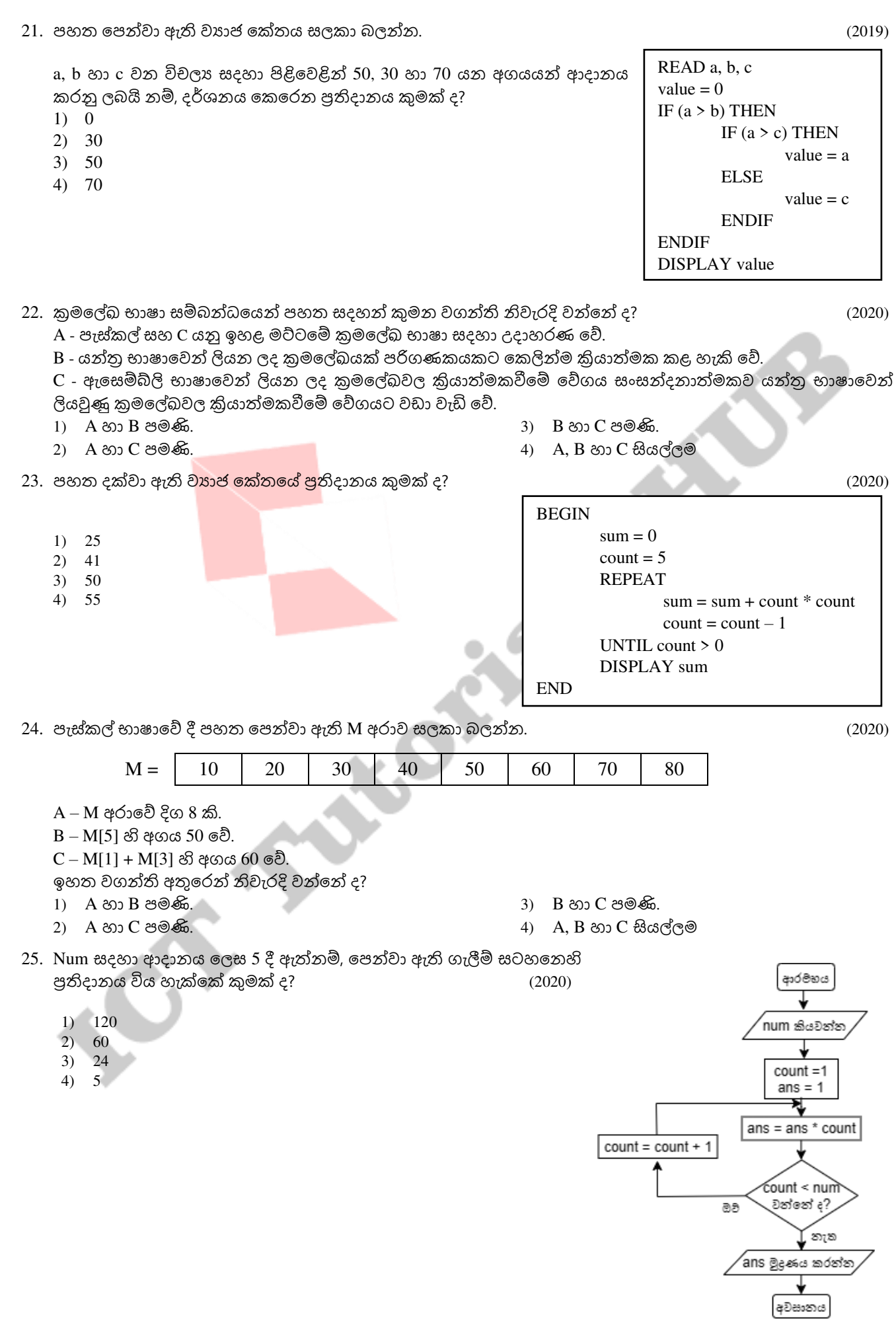

26. පහත දක්වා ඇති වාහජ කේතයේ පුතිදානය කුමක් ද?

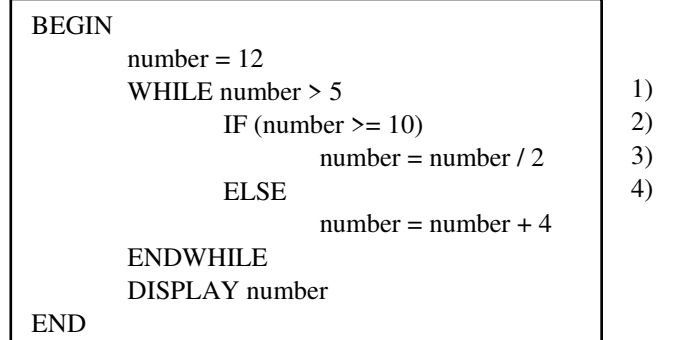

27. පහත සදහන් කවර පාලන වාූහයන් (Control Structures) ඇල්ගොරිතමයක් තුළ දී භාවිත කළ හැකි වන්නේ ද? (2021)

1) 5 2) 6 3) 10 4) 16

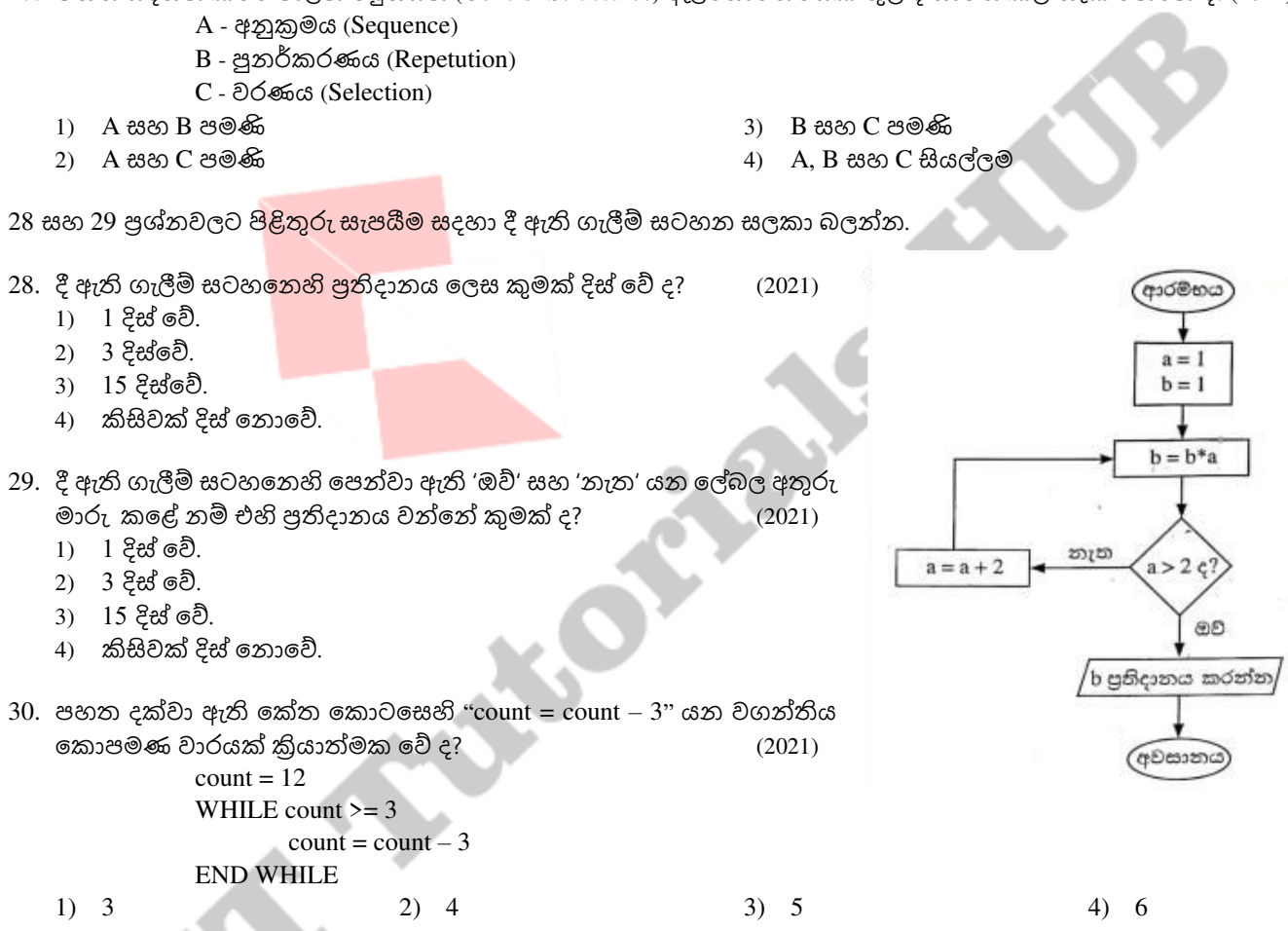

31 සහ 32 පුශ්න සදහා පිළිතුරු සැපයීමට, පොත් 8ක මිල ආචයනය කිරීම සදහා භාවිත කරන, පහත පෙන්වා ඇති "පොත්" අරාව ("Books" Array) සලකා බලන්න.

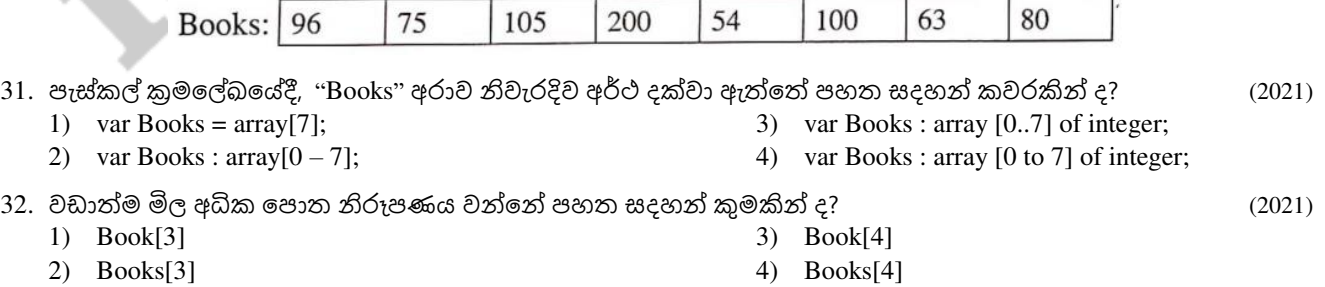

33 සිට 35 දක්වා පුශ්නවලට පිළිතුරු සැපයීම සදහා පහත දී ඇති ගැලීම් සටහන සලකන්න.

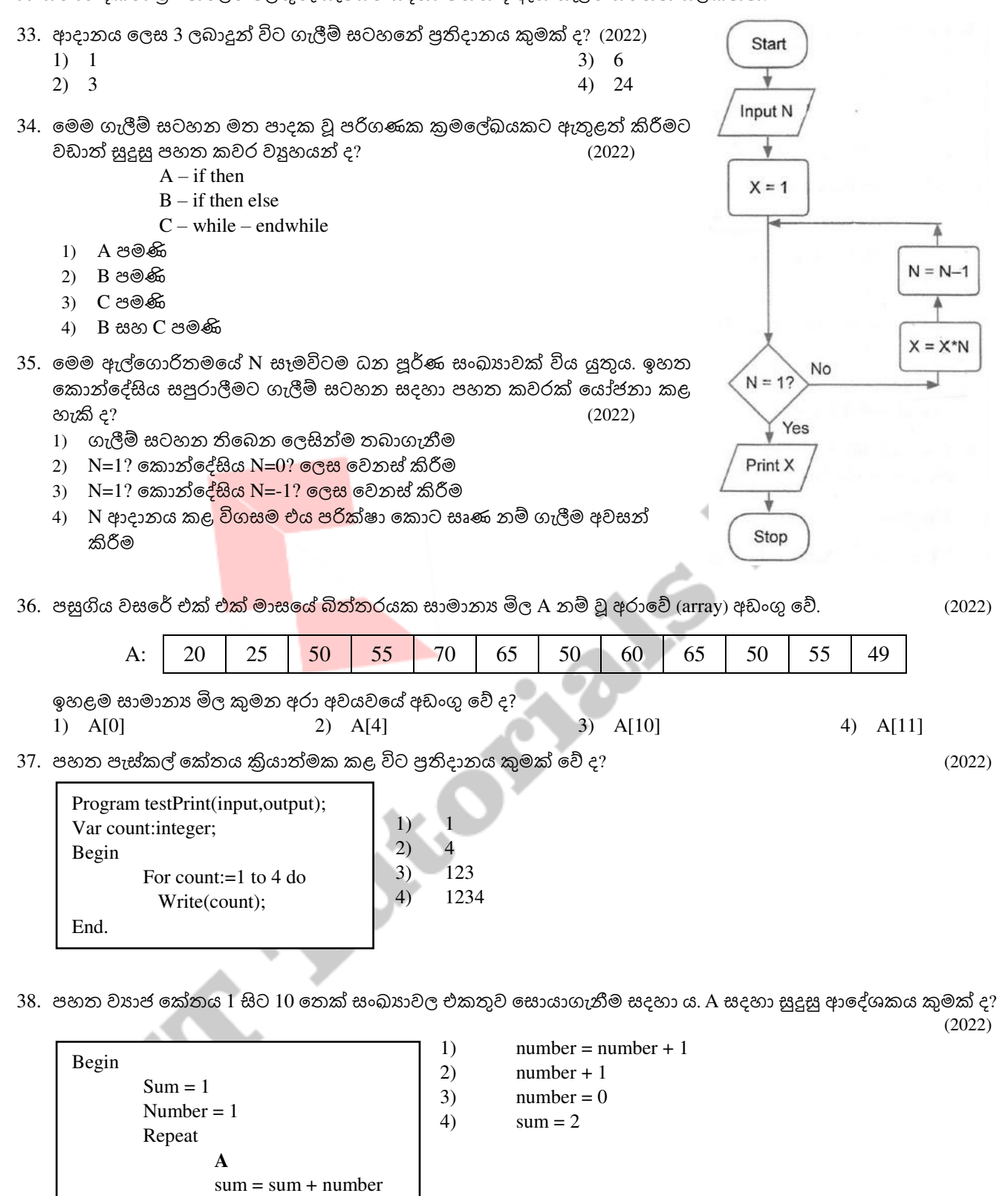

7

 until number < 10 display sum

End

```
39. පහත වාහජ කේතය සලකන්න.එයට අනුව * කොපමණ වතාවක් මුදුණය වේ ද? (2022)
     Begin 
                                 1) 1 
           P = 02) 2 
           while P \le 63) 3 
                   display ' * '
                                 4) 4 
                  P = P + 3 endwhile 
     End 
40. පහත වාය රක්ත කොටස සලකන්න. පහත කවරක් සතා වේ ද? (2022)
    if weakness < 40 
                                      1) weakness \leq 40 නම් suitability = "Good" වේ.
            if character > 70 
                                      2) Character > 70 නම් suitability = "Good" වේ.
                   suitability = "Good"
                                      3) Weakness < 40 \inftyම් character >70 \inftyම් suitability = "Good" වේ.
            endif 
                                      4) Weakness < 40 වහෝ character > 70 වහෝ න ක suitability = "Good"
    endif වේ.
41. පහත රක්ය ලකක්න. (2022) 
   A - යන්තු භාෂා කේතයක් 0 සහ 1 වලින් සමන්විත වේ.
   B - පැස්කල් කේතයක්, එයට තුලූ යන්තු භාෂා කේතයට වඩා පහසුවෙන් තේරුම් ගත හැකි ය.
   C - පැස්කල් කේතය<mark>ක් එයට තුලා</mark> යන්තු භාෂා කේතයට හැරවීමට, එය සම්පාදනය (compile) කළ යුතු ය.
   ඉහත ඒවායින් නිවැ<mark>රදි පුකා</mark>ශය/පුකාශ කුමක් ද?
                                                    3) A ලහ C පමලණි
   1) A පමලණි
   2) A ලහ B පමලණි
                                                    4) A, B සහ C සියල්ලම
                                 tion
```